# **SOFTWARE PARA EL DIMENSIONADO DEL GENERADOR FOTOVOLTAICO Y SISTEMA DE ACUMULACIÓN DE UN SISTEMA FOTOVOLTAICO AUTÓNOMO**

*SOFTWARE FOR SIZING THE PHOTOVOLTAIC GENERATOR AND ACCUMULATION SYSTEM OF AN AUTONOMUS PHOTOVOLTAIC SYSTEM*

#### *Andrea Alvarado Guerra*

Universidad Autónoma de Sinaloa, México *andrea.alvarado.fic@uas.edu.mx*

## *Griselda Montes Valdez*

Universidad Autónoma de Sinaloa, México *griseldamontes.fic@uas.edu.mx*

#### *Liliana Valenzuela Pardo*

Universidad Autónoma de Sinaloa, México *lilianavalenzuela.fic@uas.edu.mx*

#### *Canek Portillo Jiménez*

Universidad Autónoma de Sinaloa, México *canekportillo@uas.edu.mx*

**Recepción:** 22/noviembre/2022 **Aceptación:** 27/marzo/2023

### **Resumen**

Se presenta un software de aplicación para el dimensionado de sistemas de aprovechamiento de energía solar fotovoltaica. Se desarrolla en Matlab e incluye interfaces para la captura de información y presentación de resultados. El software arroja las dimensiones del generador fotovoltaico (GFV) y del sistema de acumulación (SA) de un sistema fotovoltaico del tipo autónomo. El GFV se dimensiona con los métodos: amperios-hora y el de seguimiento del punto de máxima potencia. Además, se considera el criterio del mes crítico en el dimensionado de ambos subsistemas. Se presentan ejemplos de uso obteniéndose las dimensiones del SA (capacidad de baterías) y del GFV (número de módulos del arreglo serie-paralelo). Se discuten los resultados, destacando la potencialidad del software como herramienta de apoyo en los cálculos cuando se aprende sobre sistemas fotovoltaicos en los cursos de energías renovables.

**Palabras Clave:** Dimensionado de sistemas FV, energía solar fotovoltaica, sistema fotovoltaico autónomo, software de aplicación.

### *Abstract*

*An application software for the sizing of photovoltaic solar energy systems is presented. It has been developed in Matlab and includes interfaces for the capture of information and presentation of results. The software shows the dimensions of the photovoltaic generator (PVG) and the storage system (SS) of an autonomous photovoltaic system. The PVG is sized using the Ampere-hour and the Maximum Power Point Tracking methods. In addition, the critical month criterion is considered in the sizing of both systems. Examples of use are presented obtaining the dimensions of the SA (battery capacity) and PVG (number of modules in the seriesparallel array). A discussion of results is made and the potential as a support tool in calculations when learning about photovoltaic systems in renewable energy courses is highlighted.*

*Keywords***:** *Application software, autonomous photovoltaic system, dimensioning of PV systems, photovoltaic solar energy.*

# **1. Introducción**

Las necesidades actuales de producción de energía limpia demandan esfuerzos conjuntos de gobiernos, industria y usuarios alrededor del mundo. De los diferentes tipos de generación de energías renovables, la correspondiente a la energía solar fotovoltaica es una de las más utilizadas. Esto es debido a su crecimiento sostenido a nivel mundial y a la disminución de costos de desarrollo al comparase con otras alternativas [Xiaofeng, 2019], [Kurbatoba, 2020]. Es posible clasificar a los Sistemas Fotovoltaicos (SFV) en dos tipos: 1) sistemas con conexión a la red eléctrica y 2) sistemas que no presentan conexión a la red o autónomos (SFVA), utilizados comúnmente aplicaciones rurales, remotas y poco accesibles [Vallvé, 2009]. En la figura 1 se muestra un esquema general de un SFVA. El arreglo de módulos fotovoltaicos (FV) representa al Generador Fotovoltaico (GFV) y el conjunto de baterías al Sistema de Acumulación (SA).

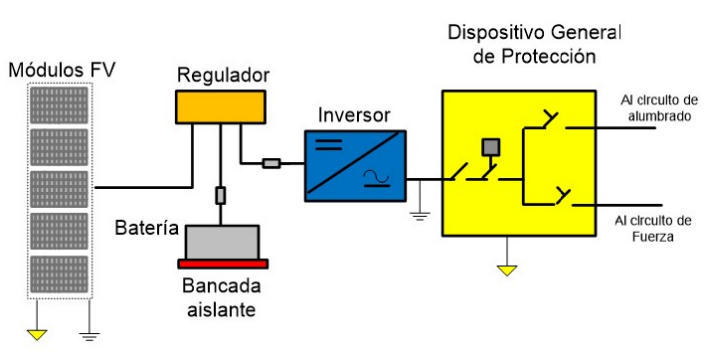

Figura 1 Diagrama unifilar de un SFVA.

En el diseño e instalación de un SFVA se toma en cuenta múltiples factores, tal como el consumo de las cargas conectadas al sistema y la radiación solar. Una de las tareas del diseño es determinar el tamaño óptimo (dimensionado) del SFV, incluyendo el GFV y el SA. El criterio general para el dimensionado de un SFVA atiende a la fiabilidad del sistema. Por lo anterior, la probabilidad de fallo debe ser lo más baja posible dentro de unos márgenes que se establecen según el tipo de sistema [Hontoria, 2009]. Por un lado, en este trabajo se presenta, aplica y compara dos métodos para el dimensionado del GFV de un SFVA: el método MPPT que considera el seguimiento del punto de máxima potencia y el método de Amperehora. En ambos métodos se aplica el criterio particular del mes crítico. Asimismo, el SA se dimensiona utilizando el mismo criterio. Por otro lado, el presente trabajo se enfoca en la determinación de las dimensiones adecuadas para los subsistemas antes mencionados, pero a través de un software que se ha desarrollado. Este software facilita significativamente la tarea del dimensionado, obteniéndose resultados más precisos y confiables. Existe gran variedad de programas computacionales para el cálculo y simulación de sistemas de aprovechamiento de energías renovables [Argul, 2004]. Algunos de ellos, como PVSYST o PV-SOL, permiten el diseño de sistemas fotovoltaicos tanto conectados a red como autónomos, aunque son programas de tipo comercial. Existen versiones gratuitas disponibles en línea, pero con limitaciones respecto a la versión original. Son programas muy poderosos que pueden incluir bases de datos tanto geográficas y medioambientales como de diversos componentes del sistema a diseñar. El software que se propone aquí es un programa *ad hoc* para el dimensionado del GFV

y el SA que ocupa un espacio muy reducido en memoria y de mínimos recursos computacionales, ya que no necesita de bases de datos con información meteorología o de componentes. Otra aportación de este trabajo es la potencialidad del software de servir como apoyo en la enseñanza de las técnicas de dimensionado de los SFVA, específicamente en la realización de los cálculos correspondientes. Este tema se incluye en los contenidos programáticos de la asignatura optativa: Energía Renovable - fotovoltaica, que forma parte del plan de estudios II de la Licenciatura de Ingeniería en Procesos Industriales de la Universidad Autónoma de Sinaloa. Existen softwares con propósitos y diseño similares que apoyan los cálculos de dimensiones de sistemas en el campo del aprovechamiento de la energía solar. En [Portillo, 2010] se utiliza una interfaz elaborada en Visual Basic para introducir diversos parámetros y arrojar resultados de dimensionado, aunque el programa está enfocado al dimensionado de los aspectos térmicos del aprovechamiento de la energía solar. Por otro lado, en [Rus, 2010] mencionan la necesidad de la creación de una herramienta computacional de carácter didáctico que haga más sencilla la enseñanza y el aprendizaje de diversos cálculos. En ese sentido, los autores elaboran en Visual Basic un software que, a través de una interfaz, permite la elección de diversos parámetros para el cálculo de la radiación solar sobre diversas superficies. Aunque lo que se obtiene es significativo y puede servir de punto de partida en el diseño de una instalación fotovoltaica, en sus cálculos no llegan a dimensionar algún tipo de subsistema del SFV. En [Rus, 2014] los autores realizan una versión mejorada que denominan laboratorio virtual para el entrenamiento y aprendizaje del tema del recurso solar. El software lo realizan en Matlab desarrollando tres interfaces para la elección de valores y presentación de resultados. Mencionan que la aplicación principal que se le ha dado es como herramienta de apoyo para los estudiantes en cursos de la licenciatura de electrónica industrial y en la maestría en energías renovables de la universidad de Jaén. Aunque mejoraron el programa e incluso utilizaron otro software para su desarrollo, en las mejoras no incorporan algún aspecto del dimensionado de los SFV. Por otro lado, en [Muñoz, 2010] han elaborado una herramienta muy completa para el dimensionado de diferentes subsistemas de un SFV, aunque lo desarrollan

en Excel con macros de Visual Basic. En esta herramienta se elige por medio de pestañas la ventana adecuada para capturar información en distintas celdas y para el despliegue de resultados de dimensionado. Incluso dimensionan otros subsistemas que están fuera del alcance u objetivos del trabajo que se propone en este artículo. Sin embargo, dentro de lo correspondiente, se observa como desventaja la necesidad de bases de datos de los distintos dispositivos de determinados fabricantes. Es desventaja por el espacio en memoria requerido, pero también está limitado a las marcas comerciales de la base de datos. En el trabajo que se propone en el presente artículo solo se requiere introducir los valores nominales que expresen el comportamiento del dispositivo adecuado. Esto permite capturar los datos de los dispositivos y elegir entre cualquier marca comercial, dando en ese sentido mayor flexibilidad. Otra desventaja o limitante de [Muñoz, 2010] es que solo presenta cuatro opciones a elegir para el voltaje nominal del sistema. En la propuesta que aquí se presenta no existe restricción en la elección de la tensión nominal del sistema. Siguiendo con [Muñoz, 2010], en el software se puede elegir entre diferentes métodos de dimensionado, sin embargo, solo se puede seleccionar y obtener resultados de un método a la vez. Por otro lado, dimensionan el SA, incluso consideran los ciclos de descarga diaria y estacional en sus cálculos, pero no consideran las unidades de Wh en sus resultados. En [Trejo, 2016] desarrollan en java una aplicación móvil denominada Fotovolt para el dimensionado de estos sistemas autónomos que los autores denominan tipo isla. La aplicación despliega pantallas para la captura de radiación solar y consumo energético de las cargas. Los resultados de las dimensiones se muestran por medio de un documento generado en formato pdf. Aunque prometen resultados de cálculos del GFV y del SA, no explican en ninguna parte qué métodos o criterios se han utilizado para realizar el dimensionado. Incluso, en las imágenes de los resultados generados en el documento pdf, no se logran apreciar clara y completamente. Por otra parte, en [Vázquez, 2006] desarrollan un programa utilizando Labview que denominan herramienta de dimensionado de sistemas fotovoltaicos autónomos. Ellos consideran que cumple con los objetivos docentes de mostrar el funcionamiento de un sistema solar fotovoltaico en forma didáctica. Han colocado varios dibujos en la

pantalla principal que representan a elementos de un SFV, sin embargo, no se aprecia qué método ni cuál criterio han utilizado para realizar el dimensionado del SFVA y el SA. Por otra parte, en el cálculo de la dimensión del SA consideran solo un tipo de ciclo de descarga y expresan la capacidad únicamente en unidades de Ah. En general, el software que aquí se propone es más flexible, no presenta limitaciones en la elección de los parámetros de ingreso, incluyendo la tensión nominal, corriente nominal, radiación global, etc. Adicionalmente, arroja resultados de dimensionado del GFV y el SA, donde se indica claramente los valores y el método utilizado. Esto incluye la visualización de resultados de consumo energético, tanto en corriente alterna como en corriente continua. Además, los resultados de los métodos de Ah y el de MPPT se despliegan simultáneamente. Así también, de forma simultánea se obtiene resultados de capacidad del SA en unidades de Ah y Wh, tanto la del tipo estacional como la del tipo diaria.

# **2. Métodos**

El software se ha desarrollado utilizando Matlab y presenta interfaces para la captura y despliegue de información. Para la programación es necesario tener conocimientos de los métodos, procedimientos y criterios que permiten realizar un correcto dimensionado de los subsistemas considerados. El dimensionado del GFV consiste en determinar el número de módulos necesarios y el arreglo serie-paralelo adecuado que garantice la energía suficiente para las cargas o los consumos conectados al sistema. A continuación, se explican dos métodos utilizados para calcular la dimensión del GFV. Las ecuaciones utilizadas en ambos métodos son de la referencia [Hontoria, 2009].

### **Método que considera el seguimiento del punto de máxima potencia (MPPT)**

Cuando la potencia entregada por el GFV a la carga externa es la máxima posible el SFVA opera en el punto de máxima potencia (MPPT). Bajo estas condiciones de operación se requiere de un método para calcular el número de módulos del GFV y el arreglo serie-paralelo adecuado. Para este método se necesita conocer algunos parámetros:

- Consumo energético estimado de las cargas conectadas al sistema y la tensión nominal de la instalación.
- El valor de la potencia pico y la tensión en el punto de máxima potencia del módulo FV.
- El factor global del funcionamiento del generador que engloba las pérdidas de dispersión, de conexión y de temperatura (depende del tipo de semiconductor siendo de 0.90 para el silicio monocristalino).
- La radiación global que depende de las características ambientales y de localización del GFV (Se obtiene de un procedimiento que utiliza tablas de datos con información histórica de radiación).

Con la información anterior, el número total de módulos fotovoltaicos a instalar se obtiene con la ecuación 1.

$$
N_T = \frac{L_{md}}{P_{MPP} G_d P_G} \tag{1}
$$

Donde:

 $N_T$ : Número total de módulos FV

 $L_{md}$ : Consumo energético (Wh/día)

 $P_{MPP}$ : Potencia pico del módulo (W<sub>p</sub>/kW/m<sup>2</sup>)

- $G_d$ : Radiación solar global (kWh/m<sup>2</sup>)
- $P_G$ : Factor global de funcionamiento del generador

A partir del resultado de  $N_T$  y conociendo la tensión nominal de la batería  $V_{BAT}$ (tensión nominal de la instalación) se determina el arreglo de módulos serieparalelo. El número de módulos conectados en serie se calcula con la ecuación 2.

$$
N_S = \frac{V_{BAT}}{V_{MOD,MPP}}\tag{2}
$$

Donde:

 $N_{\rm s}$  : Número de módulos en serie por rama

 $V_{BAT}$  : Tensión nominal de la batería (V)

 $V_{MOD,MPP}$ : Tensión nominal del módulo FV (V)

En el cálculo del número de ramas conectadas en paralelo se utiliza la ecuación 3, donde  $N_p$  es el número de ramas en paralelo

$$
N_P = \frac{N_T}{N_S} \tag{3}
$$

#### **Método de Amperios – hora (Ah)**

En este método los módulos FV no están operando en el punto de máxima potencia, sino en un punto cuya tensión es impuesta por la batería. Primeramente, se calcula el consumo estimado en Amperios-hora (Ah) con la ecuación 4.

$$
Q_{Ah} = \frac{L_{md}}{V_{BAT}} \tag{4}
$$

Donde:

 $Q_{Ah}$ : Consumo energético (Ah)

 $L_{md}$ : Consumo energético (Wh/día)

Posteriormente, se determina la corriente de funcionamiento del GFV con la ecuación 5, donde  $I_{GFV,MPP}$  es la corriente del GFV (A).

$$
I_{GFV,MPP} = \frac{Q_{Ah}}{G_d} \tag{5}
$$

El número de ramas de módulos FV conectadas en paralelo se obtiene con la ecuación 6, donde  $I_{MODMPP}$  es la corriente nominal del módulo FV (A).

$$
N_P = \frac{I_{GFV,MPP}}{I_{MOD,MPP}}
$$
\n(6)

Cada una de las ramas estará formada por módulos FV conectados en serie cuyo número se determina con la ecuación 7.

$$
N_S = \frac{V_{BAT}}{V_{MOD,MPP}}\tag{7}
$$

El número total de módulos del arreglo serie-paralelo del GFV se obtiene al multiplicar el número de ramas en paralelo por el número de módulos en serie de cada rama, ecuación 8.

$$
N_T = N_P N_S \tag{8}
$$

Los valores obtenidos en cada una de las expresiones anteriores habrá que redondearlos al entero superior en caso de resultar fraccionarios.

#### **Dimensionado del sistema de acumulación (SA)**

Una parte importante de un SFVA es el SA o conjunto de baterías. El tamaño del SA depende de la aplicación particular y las condiciones de carga y descarga. Su dimensión se define a través del término capacidad que nos indica la cantidad de energía que es capaz de almacenar. El objetivo del dimensionado del SA es determinar la capacidad óptima que asegure el correcto funcionamiento del SFVA. De acuerdo con lo anterior, existen dos tipos de capacidades en función de las profundidades de descarga que presenten: la capacidad diaria (relacionada a la profundidad de descarga máxima diaria cuyo valor típico es de 15 % - 20 %) y la capacidad de la batería estacional (relacionada a la profundidad de descarga máxima estacional de alrededor del 70%) [Martín, 2009]. La capacidad diaria se calcula en términos de Watt-hora (Wh) con la ecuación 9 y en términos de Amperehora (Ah) con la ecuación 10. La capacidad estacional se determina con las ecuaciones 11 y 12, en términos de Wh y Ah respectivamente.

$$
C_{nd}(Wh) = L_{md}/P_{Dmax,d} \cdot F_{CT}
$$
\n(9)

$$
C_{nd}(Ah) = C_{nd}(Wh)/V_{BAT} \tag{10}
$$

$$
C_{ne}(Wh) = L_{md} \cdot N/P_{Dmax,e} \cdot F_{CT}
$$
\n(11)

$$
C_{ne}(Ah) = C_e(Wh)/V_{BAT} \tag{12}
$$

Donde:

 $C_{nd}$  : Capacidad nominal diaria de la batería (Wh o Ah)

 $C_{n_e}$  : Capacidad nominal estacional de la batería (Wh o Ah)

 $P_{Dmax d}$ : Profundidad de descarga máxima diaria de la batería

 $P_{Dmax,e}$ : Profundidad de descarga máxima estacional de la batería

 $N$  : Número de días de autonomía

 $F_{CT}$ : Factor de corrección de temperatura

Una vez calculadas ambas capacidades se elige el valor que haya resultado mayor como la capacidad del SA. Este valor es la referencia para elegir la batería real atendiendo las especificaciones de los fabricantes. Aquí también, los valores no enteros se redondean por exceso para tener un mejor margen de seguridad.

#### **Criterio del mes crítico**

En una instalación SFVA existen diversos factores que afectan a la magnitud de la radiación solar percibida por el GFV, la cual depende principalmente (además del clima) de qué tan directo se reciben los rayos del sol. En particular, existen meses en los que la intensidad recibida llega a ser mínima en relación con la recibida el resto del año. Incluso, la disminución de la producción de energía eléctrica de un SFVA puede coincidir con los días de mayor demanda (invierno). Esto origina el concepto de mes peor o mes crítico, donde se tiene las peores condiciones de generación junto con las condiciones de mayor demanda de energía. La aplicación de este criterio influye en el cálculo de las dimensiones a través de la radiación global y el consumo energético de las cargas. El objetivo de este criterio es garantizar que el sistema funcione de manera adecuada, incluso durante el mes en el cual se recibe la menor radiación solar y se tiene la más baja generación de energía por parte del GFV. Aplicar este criterio garantiza el suministro de energía durante todo el año y alarga sustancialmente la vida útil de las baterías. No obstante, puede resultar un sobredimensionado del GFV, lo que elevaría su costo significativamente [Hontoria, 2009].

### **3. Resultados**

En esta sección se aborda lo relacionado al diseño de las interfaces gráficas, así como su forma de utilización. También se presentan ejemplos donde se obtienen resultados que se discuten en la sección correspondiente. El programa se elaboró en Matlab, creándose tres interfaces que permiten al usuario identificar fácilmente los diferentes objetos (cuadros de texto, botones) y el tipo de dimensionado requerido. A través de dichos objetos se ingresan los valores de los diferentes parámetros que usa el programa para los cálculos de las dimensiones de los subsistemas. Una primera interfaz se utiliza para capturar información del número de cargas de corriente continua (CC) conectadas al SFVA, su consumo nominal de potencia en Watts (W) y las horas de funcionamiento (horas /día) de los diferentes dispositivos, ver figura 2a.

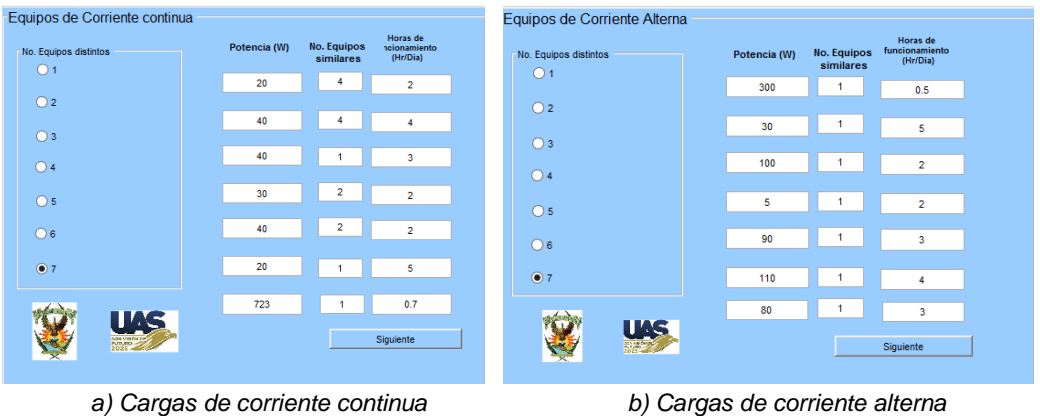

Figura 2 Interfaces de captura de información de las cargas.

Ya que se ha capturado la información de las cargas de CC, al dar clic al botón siguiente, se abrirá una segunda interfaz que solicitará la misma información (consumo nominal de potencia en Watts (W), horas de funcionamiento (horas /día) y el número de cargas), pero para las cargas de corriente alterna (CA) conectadas al SFVA, ver figura 2b. Al terminar de capturar la información y dar clic al botón siguiente, se abre la interfaz gráfica principal, ver figura 3.

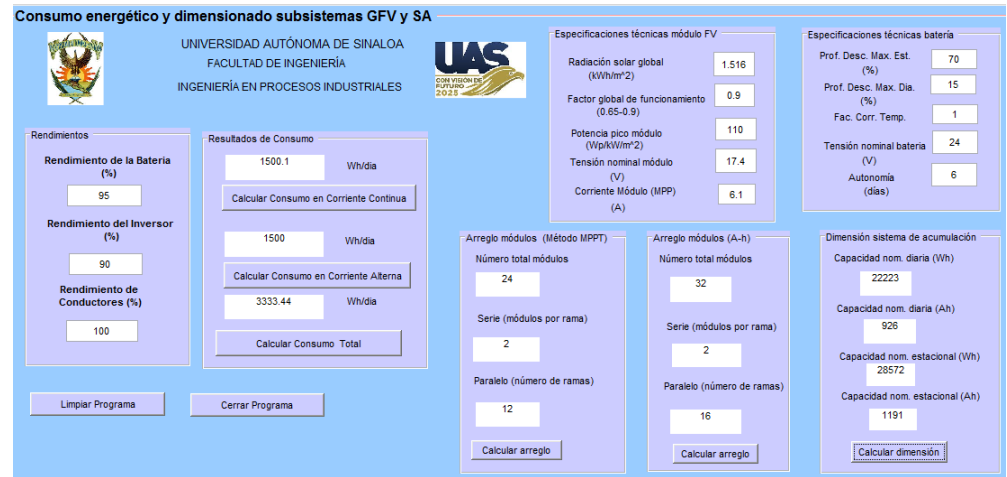

Figura 3 Interfaz principal del software.

**Pistas Educativas Vol. 44 -** *ISSN: 2448-847X Reserva de derechos al uso exclusivo No. 04-2016-120613261600-203 http://itcelaya.edu.mx/ojs/index.php/pistas*

En figura 3 se puede observar tres partes principales. Los botones y cuadros de texto de la mitad izquierda están relacionados con la obtención de los resultados del consumo de las cargas. En la parte superior derecha existen dos bloques donde se ingresan especificaciones de los módulos FV y de las baterías. Finalmente, en la parte inferior centroizquierda se observan tres bloques de resultados de dimensionado del SA y del GFV.

En este último caso, estos resultados se presentan tanto con el método MPPT como con el método A-h. Note que para obtener el consumo de las cargas hay que ingresar el porcentaje del rendimiento de la batería, del inversor y de los conductores. El programa arroja el resultado total de consumo, pero también despliega los resultados de los consumos en CC y los correspondientes consumos en CA por separado. Para dimensionar el GFV con el método MPPT es necesario ingresar la radiación solar global, la potencia pico del módulo, el factor global de funcionamiento del GFV, la tensión nominal del módulo y la tensión nominal de la batería. Cuando se aplica el método de dimensionado A-h es necesario ingresar la corriente nominal del módulo FV, la radiación solar global y la tensión nominal de la batería. Los resultados arrojados son tres (con cualquiera de los dos métodos): el número total de módulos, los módulos en serie que habrán de conectarse en cada rama y el número de ramas que se tendrán que conectar en paralelo.

Para el dimensionado del sistema de acumulación se debe ingresar la tensión nominal de la batería, la profundidad de descarga máxima diaria, la profundidad de descarga estacional, el número de días de autonomía y el factor de corrección por temperatura. Como resultado, el software presenta la capacidad nominal diaria y la capacidad nominal estacional, ambas capacidades expresadas tanto en Wh como en Ah. En [Portillo, 2022] se presenta más información acerca del programa y un diagrama de flujo de funcionamiento general. Además, se muestra parte el código utilizado en la programación que no se incluye aquí por limitaciones de espacio.

### **Ejemplo 1**

A continuación, se aplica el software a un ejemplo donde se pide dimensionar un sistema fotovoltaico autónomo considerando el criterio del mes crítico, tanto con el método de seguimiento de máxima potencia como el de Ampere-hora. Para ello, se parte de la información de las características de consumo de las cargas conectadas al sistema (tanto en CC como en CA) que se presentan en tablas 1 y 2, respectivamente [Aguilera, 2011].

| Descripción del equipo        | Potencia (W) | Número de equipos | Horas/día función |
|-------------------------------|--------------|-------------------|-------------------|
| Iluminación habitaciones      | 20           |                   |                   |
| Iluminación sala              | 40           |                   |                   |
| Iluminación cocina            | 40           |                   |                   |
| Iluminación baños             | 30           |                   |                   |
| Iluminación exterior vivienda | 40           |                   |                   |
| Teléfono                      | 20           |                   |                   |
| Motor de extracción de agua   | 723          |                   |                   |

Tabla 1 Equipos en corriente continua.

| Descripción del equipo | Potencia (W) | Número de equipos | Horas/día función |
|------------------------|--------------|-------------------|-------------------|
| Lavadora               | 380          |                   | 0.5               |
| Vídeo                  | 30           |                   |                   |
| Televisor color        | 100          |                   |                   |
| Radio                  | 5            |                   |                   |
| Frigorífico            | 90           |                   |                   |
| Congelador             | 110          |                   |                   |
| Ordenador              | 80           |                   |                   |

Tabla 2 Equipos en corriente alterna.

Esta información se introduce al software que, en primera instancia, calcula el consumo energético medio diario. Por otro lado, en la tabla 3 se muestra la información de las características técnicas del módulo FV, de la batería y del inversor que forman parte del sistema FV [Aguilera, 2011].

Tabla 3 Especificaciones técnicas del módulo, batería e inversor.

| Característica                                        | Valor | Característica                                    | Valor  |
|-------------------------------------------------------|-------|---------------------------------------------------|--------|
| Eficiencia de la batería                              | 95%   | Eficiencia del inversor                           | 90%    |
| Factor de rendimiento de conductores                  | 100%  | Máxima profundidad de descarga diaria             | 15%    |
| Máxima<br>profundidad<br>de<br>descarga<br>estacional | 70%   | Número de días de autonomía                       | 6 días |
| Factor de corrección de temperatura                   | 1.0   | Tensión nominal de la batería                     | 24 V   |
| Potencia nominal módulos FV                           | 110 W | Corriente nominal módulo FV                       | 6.1A   |
| Voltaje nominal módulo FV                             | 17.4V | Factor global de funcionamiento del<br><b>GFV</b> | 0.9    |

Estas características y la radiación global (1,516 kWh/m2/día) [Aguilera, 2011] se introducen en el software para obtener los resultados de dimensionado del GFV y el SA. En la tabla 4 se muestra el resumen de los resultados obtenidos. Los resultados mostrados en la tabla 4 se han validado comparándolos con resultados derivados de realizar el procedimiento en forma manual [Aguilera, 2011].

|                   |             |       |           |         |       |               |                                              | $\overline{\phantom{a}}$ |      |
|-------------------|-------------|-------|-----------|---------|-------|---------------|----------------------------------------------|--------------------------|------|
| <b>GFV (MPPT)</b> |             |       | GFV (A-h) |         |       | SΑ            |                                              |                          |      |
| $N_T$             | $N_{\rm c}$ | $N_P$ | $N_T$     | $N_{S}$ | $N_P$ | $C_{nd}$ (Wh) | $ C_{nd}$ (Ah) $ C_{ne}$ (Wh) $ C_{ne}$ (Ah) |                          |      |
| 24                |             |       | 32        |         | 16    | 22.222        | 926                                          | 28,571                   | 1191 |

Tabla 4 Resultados de dimensionado del GFV (MPPT, A-h) y SA.

#### **Ejemplo 2**

Aplicar el software para obtener el GFV (MPPT) y el SA (Ah) de un SFVA de acuerdo con la información de las cargas presentada en la tabla 5. Son cargas de equipos en uso actualmente en un cubículo de aproximadamente 10 m<sup>2</sup> en la facultad de ingeniería Culiacán (solo existen equipos de CA).

Tabla 5 Equipos en corriente alterna.

| Descripción del equipo | Potencia (W) | Número de equipos | Horas/día función |
|------------------------|--------------|-------------------|-------------------|
|                        | 180          |                   |                   |
| Impresora              | 120          |                   |                   |
| Mini Split             | 2280         |                   |                   |
| Lámpara                | 75           |                   |                   |

En un primer cálculo (Caso I), las especificaciones técnicas de la tabla 3 se consideran aquí también. Los valores que se modifican son: la eficiencia de los conductores (95%), la radiación solar (3.2 kWh/m2/día), la potencia de los módulos (400 W), la corriente (9.6 A), el voltaje (41.7 V) y los días de autonomía (3 días) [ESPSC, 2022]. Los resultados se muestran en la tabla 6.

Tabla 6 Resultados de dimensionado del GFV (MPPT) y SA (Ah) - (Caso I).

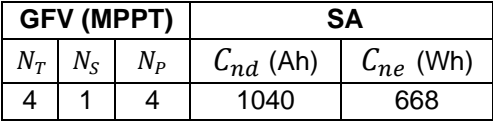

Note que por cuestión de espacio no se colocan las pantallas con los datos, se aborda solo un método de dimensionado para el GFV y en el SA se considera el resultado en unidades de Ah. En un segundo cálculo (Caso II), se modifica con respeto al Caso I la potencia de los módulos (320 W), la corriente (9 A), el voltaje (45.7 V) y los días de autonomía (6 días). Los resultados de este segundo caso se muestran en la tabla 7.

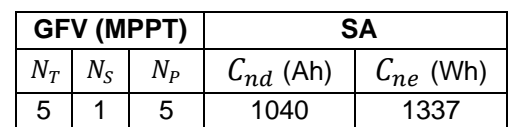

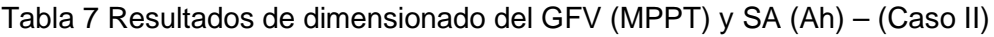

# **4. Discusión**

De acuerdo con los resultados mostrados en la tabla 4 de la sección anterior, se observa que para el método MPPT, los consumos conectados necesitan un GFV de 24 módulos, consistente en un arreglo de 12 ramas de paneles en paralelo con 2 paneles por rama conectados en serie. Respecto a los resultados obtenidos con el método A-h, se observa que se requiere de un arreglo de 32 módulos en total, compuesto de 16 ramas conectadas en paralelo con 2 módulos por rama conectados en serie. Al comparar los resultados de ambos métodos, se aprecia una diferencia de 8 módulos, siendo el método de A-h el método que más módulos necesita para satisfacer las necesidades de la carga conectada. Esta diferencia puede explicarse tomando en cuenta que la aplicación del método MPPT implica que el SFVA opera con mayor eficiencia, por tanto, puede funcionar adecuadamente si el generador presenta una menor área de captación de energía solar. Esto permite un mayor aprovechamiento de energía solar disponible y redunda en un aumento del rendimiento del sistema. En la tabla 4 también se presenta los resultados del dimensionado del acumulador en términos de capacidades. Debe elegirse la capacidad de mayor magnitud (1191 Ah) para dimensionar el SA. Por otro lado, si comparamos los resultados del ejemplo 2 (tablas 6 y 7) con los del ejemplo 1 (tabla 4), se aprecia una disminución significativa en el número de paneles

solares que se necesitan. Esto se explica por el aumento significativo en la radiación

solar global que se considera en el ejemplo 2. La radiación ha cambiado porque la ubicación del sitio donde se considera la instalación del sistema se ha modificado y ahora se encuentra geográficamente en un lugar con mayor radiación solar (Culiacán, Sinaloa).

Por otra parte, si se comparan los resultados del caso I y el caso II se observa una diferencia de solo un módulo en arreglo del GFV. En el caso II se requiere de un módulo más para proporcionar la energía requerida por las cargas, puesto que los módulos elegidos son de menor capacidad en términos de potencia. Otra diferencia se aprecia en los resultados de la capacidad estacional de la batería. Al aumentar los días de autonomía en el caso 2, pasando de 3 a 6 días, se necesita de un SA con mayor capacidad. Lo anterior es necesario para poder cumplir con los requerimientos de consumo energético, ahora más exigentes en términos de almacenamiento.

# **5. Conclusiones**

Se ha presentado un software de aplicación de propósito específico para auxiliar en el dimensionado de los subsistemas de generación fotovoltaica (GFV) y de sistema de acumulación (SA) que conforman un sistema de fotovoltaico autónomo (SFVA). El software realizado en Matlab tiene el potencial de facilitar los cálculos en el aprendizaje de las metodologías de dimensionado de los sistemas de aprovechamiento solar fotovoltaicos. El programa es muy puntual, enfocándose en el dimensionado de los subsistemas del generador fotovoltaico (GFV) y el sistema de acumulación (SA). Ofrece un ambiente sencillo obteniéndose resultados precisos sin necesidad de cálculos complicados o de apoyo de programas informáticos complejos. Los métodos para el cálculo del dimensionado que se han programado en el Matlab son el de Amperio- hora (A-h) y el de seguimiento del punto de máxima potencia (MPPT), aplicados ambos bajo el criterio del mes crítico. Asimismo, para el cálculo de la capacidad del acumulador se sigue el mismo criterio. Se ha utilizado el software para realizar ejemplos de aplicación donde se ha requerido determinar las dimensiones del GFV (por ambos métodos) y del SA. En un primer ejemplo, se ha comprobado la utilidad del software, obteniéndose resultados que han sido validados con cálculos manuales. En un segundo ejemplo se ha obtenido las dimensiones para dos casos donde, con propósitos comparativos, se realiza cambios en los módulos FV utilizados, así como en los días de autonomía. La posibilidad de realizar cambios y observar los efectos de inmediato permite enfocarse en los conceptos y fenómenos físicos inherentes, dejando de lado por un momento los cálculos engorrosos. Lo anterior, es una de las características del software que se considera que ayuda significativa en el aprendizaje de estos temas de energía solar y consumo energético.

# **6. Bibliografía y Referencias**

- [1] Aguilera, J. Dimensionado de Sistemas Fotovoltaicos Autónomos. Grupo Idea. Departamento de Electrónica. Escuela Politécnica Superior, Universidad de Jaén. 2011.
- [2] Argul. F.J. Edificios Fotovoltaicos: Técnicas y programas de simulación. Progensa. Madrid, España. 2004.
- [3] Hontoria, L. Energía Solar Fotovoltaica; Sistemas Fotovoltaicos Autónomos: Aplicaciones y Dimensionado de Sistemas Fotovoltaicos Autónomos. Centro de Investigaciones Energéticas, Medioambientales y Tecnológicas (CIEMAT). pp 38, diciembre, 2009.
- [4] ESPSC. Hojas de datos-Monocrystalline Solar Module. Zhejian ERA Solar Technology Co., Ltd. 2022.
- [5] Kurbatova, T. Global Trends in Renewable Energy Development. IEEE KhPI Week of Advanced Technology (KhPIWeek). pp. 260-263, 2020.
- [6] Martín, N. Energía Solar Fotovoltaica; Células, Módulos y Generadores FV: Efectos Angulares y Espectrales. Centro de Investigaciones Energéticas, Medioambientales y Tecnológicas (CIEMAT). pp 21, diciembre, 2009.
- [7] Muñoz, F.J. Herramienta docente para el diseño de sistemas fotovoltaicos autónomos adaptada a los nuevos créditos ECTS (Design SFVA v1.0). IX Tecnologías Aplicadas a la Enseñanza de la Electrónica (TAEE). 2010.
- [8] Portillo, C. Software para el cálculo de espesores del aislante térmico en instalaciones de aprovechamiento de energía solar térmica. VIII Congreso

Internacional sobre Innovación y Desarrollo Tecnológico. Cuernavaca, Morelos, México. 24-26 noviembre, 2010.

- [9] Portillo, C., (2022). Nota técnica sobre el software para el dimensionado de sistemas fotovoltaicos [en línea]. Disponible en drive institucional (UAS): https://drive.google.com/drive/folders/1AEZLCHHTe0UbwkY\_aOQzVVnpSw tnjrjr?usp=sharing.
- [10] Rus, C. Herramienta software para el cálculo de la radiación solar en superficies con distinta inclinación. ORIENTSOL. Iniciación a la investigación. 2010.
- [11] Rus Casas, C. Virtual Laboratory for the training and learning of the subject solar resource: OrientSol 2.0. XI Tecnologías Aplicadas a la Enseñanza de la Electrónica (TAEE). IEEE, 2014.
- [12] Salas, V. Energía Solar Fotovoltaica; Componentes Fotovoltaicos: Reguladores de Carga y Seguimiento del PMP. Centro de Investigaciones Energéticas, Medioambientales y Tecnológicas (CIEMAT). pp. 33, diciembre, 2009.
- [13] Trejo, C. Fotovolt, aplicación móvil para el dimensionamiento de sistemas fotovoltaicos en modalidad tipo isla e interconectados a la red. Revista de Sistemas Computacionales y TIC´s. Vol. 2, No. 6, pp. 12-21, diciembre, 2016.
- [14] Vallvé, X. Energía Solar Fotovoltaica; Sistemas Fotovoltaicos Autónomos: Electrificación Rural Fotovoltaica: Aplicaciones y Diseño. Centro de Investigaciones Energéticas, Medioambientales y Tecnológicas (CIEMAT). pp. 63, diciembre, 2009.
- [15] Vázquez, M. Herramienta de dimensionado de sistemas fotovoltaicos autónomos. Tecnologías Aplicadas a la Enseñanza de la Electrónica (TAEE). 2006.
- [16] Xiaofeng, X. Global Renewable Energy Development: Influencing Factors, Trend Predictions and Countermeasures. Resources Policies, Vol. 63, 2019.